## **Module analyse numérique**

L'objectif de ce module est la résolution des problèmes mathématique qui difficile a résolu analytiquement, comme :

**Chapitre 1** : Résoudre équation non linéaire  $F(x)=0$ .

- $\triangleright$  méthode newton.
- méthode dichotomie

#### **Chapitre 2** : intégration numérique  $| \int f(x)$ . *b*  $f(x)$ *dx*  $\left(\int_a^b f(x) dx\right)$

- méthode trapèze
- méthode Simpson

**Chapitre 3** : équation différentielle du premier ordre de la forme  $\frac{dy}{dx} = f(x, y)$ *dx* =

*a*

- méthode Euler
- méthode Euler modifié
- méthode Rang Kutta

**Chapitre 4** : équation différentielle deuxième ordre de la forme 2  $a(x) \frac{d^2y}{dx^2} + b(x) \frac{dy}{dx} + C(x) \cdot y = f(x)$  $dx^2$  dx  $+ b(x) \frac{dy}{dx} + C(x) \cdot y =$ 

méthode des différences finies.

**Chapitre 5** : Problème d'interpolation.

méthode moindre carrée

**Chapitre 1** : Résoudre équation non linéaire  $F(x)=0$ .

Dans ce chapitre on a choisi quelle que méthode numérique pour trouver les solutions (les racines) de l'équation non linéaire  $F(x)=0$ .

# **La méthode de newton**

Cette méthodes consiste a remplacé la fonction  $f(x)$  par sa tangent dans un point estime  $(Xe)$ :

$$
f(X) = f(Xe) + f'(Xe) * (X - Xe) = 0
$$

Donc on cherche la solution de l'équation d'une droit :

$$
X = XC = Xe - \frac{f(Xe)}{f'(Xe)}
$$

(Tel que *XC* Solution calculé). Pour accepter XC comme solution elle doit être vérifié le teste de convergence :

**Si**  $|xc-xe| \le \varepsilon$  la solution est (*XC*)

**Sinon** on pose (*XE =XC*) et recalcule (*XC)* on répète le calcul jusqu'à la convergence

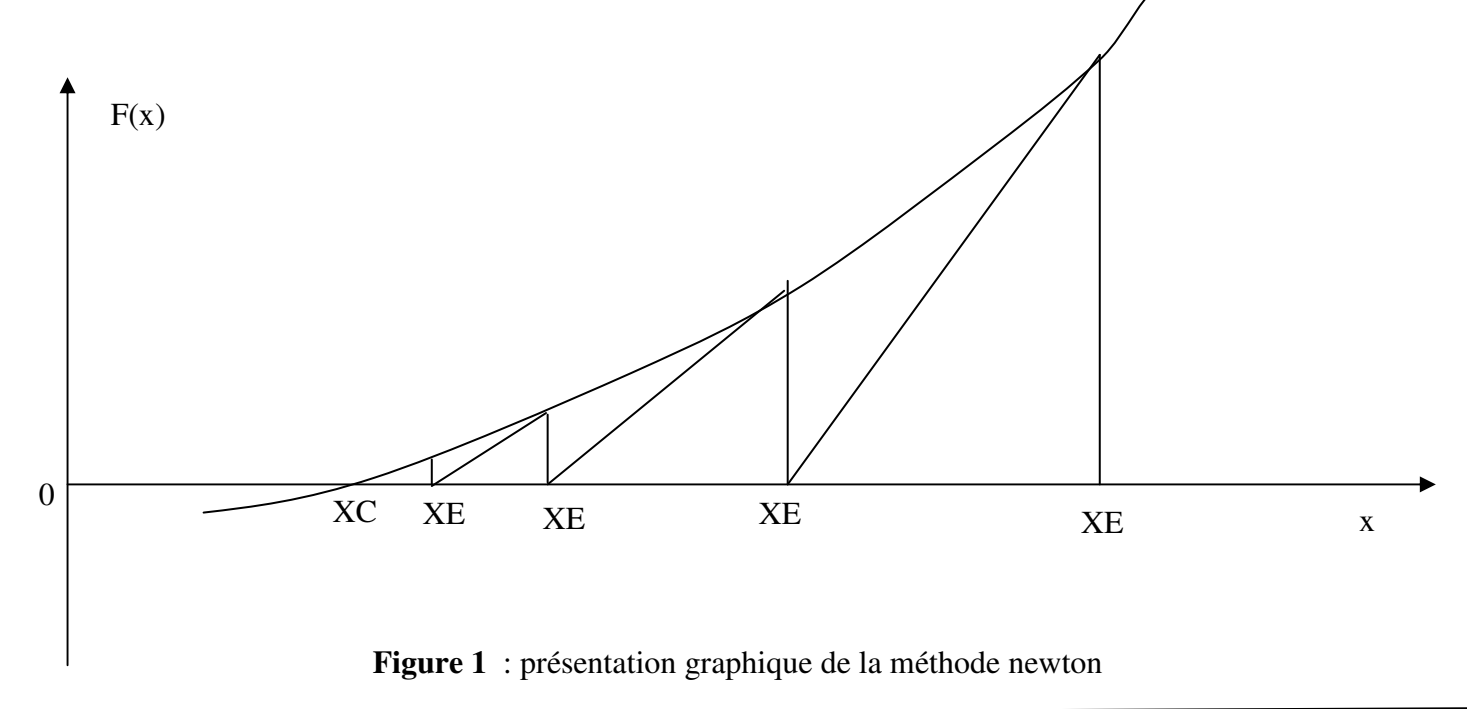

## **Exercice** 01

Soit f(x) une fonction continue dans l'intervalle $[-2\pi, 2\pi]$  :

$$
f(x) = \sin(x) - x + 1
$$

- $\triangleright$  Donner la prévision de La courbe f(x).
- $\geq$  donner la solution possible de l'équation f(x)=0.
- $\triangleright$  écrire un programme par langage Matlab qui résoudre f(x)=0

# *Solution*

 $f(x) = \sin(x) - x + 1$ ;

Donner la prévision de La courbe *f(x).*

On calcule la dérive de la fonction *f(x)*

 $f'(x) = \cos(x) - 1 = 0 \Leftrightarrow \cos(x) = 1 \Rightarrow x = 0 + 2K \cdot \pi$ On  $a \mid -1 \leq \cos(x) \leq +1 \iff -2 \leq \cos(x) -1 \leq 0 \iff -2 \leq F'(x) \leq 0$  (donc f(x) est monotone sur[ $-2\pi, 2\pi$ ])

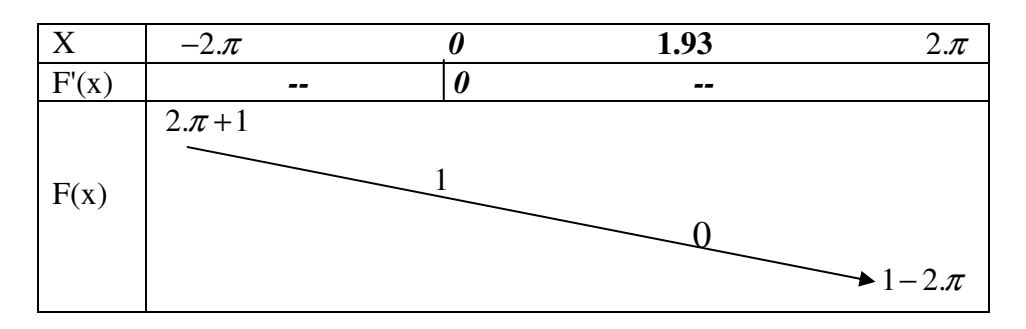

 $\geq$  calcule la solution par la méthode de newton

Donc

\n
$$
XC = xe - \frac{f(xe)}{f'(xe)} = xe - \frac{Sin(xe) - xe + 1}{\cos(xe) - 1}
$$

**Remarque**: éviter la valeur estime qui annule ( $f'(xe) = 0$ )

 $\triangleright$  écrire un programme par langage Matlab qui résoudre f(x)=0 par la méthode de newton

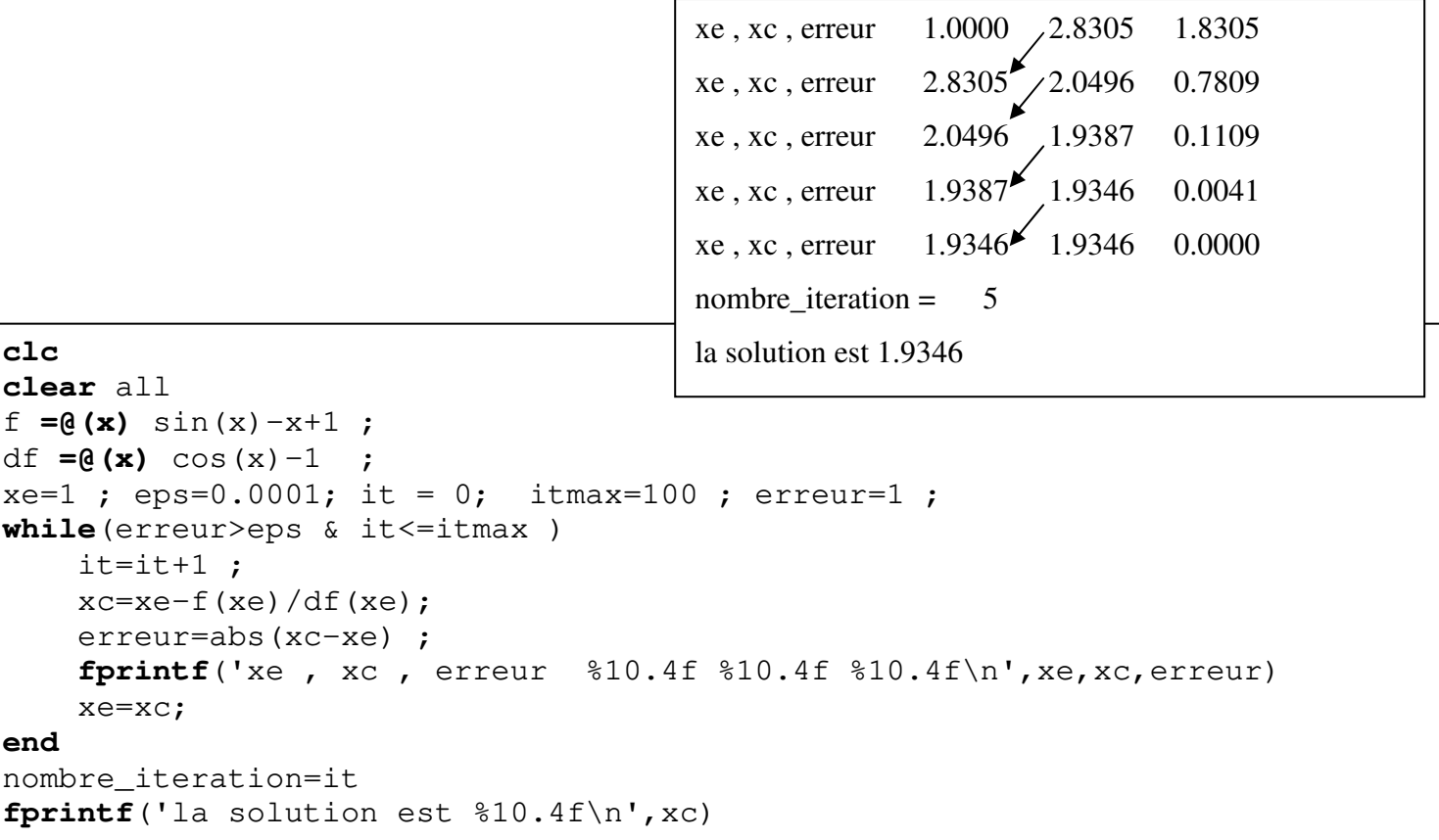

## **2 eme La méthode de dichotomie (ou La méthode de bissection)**:

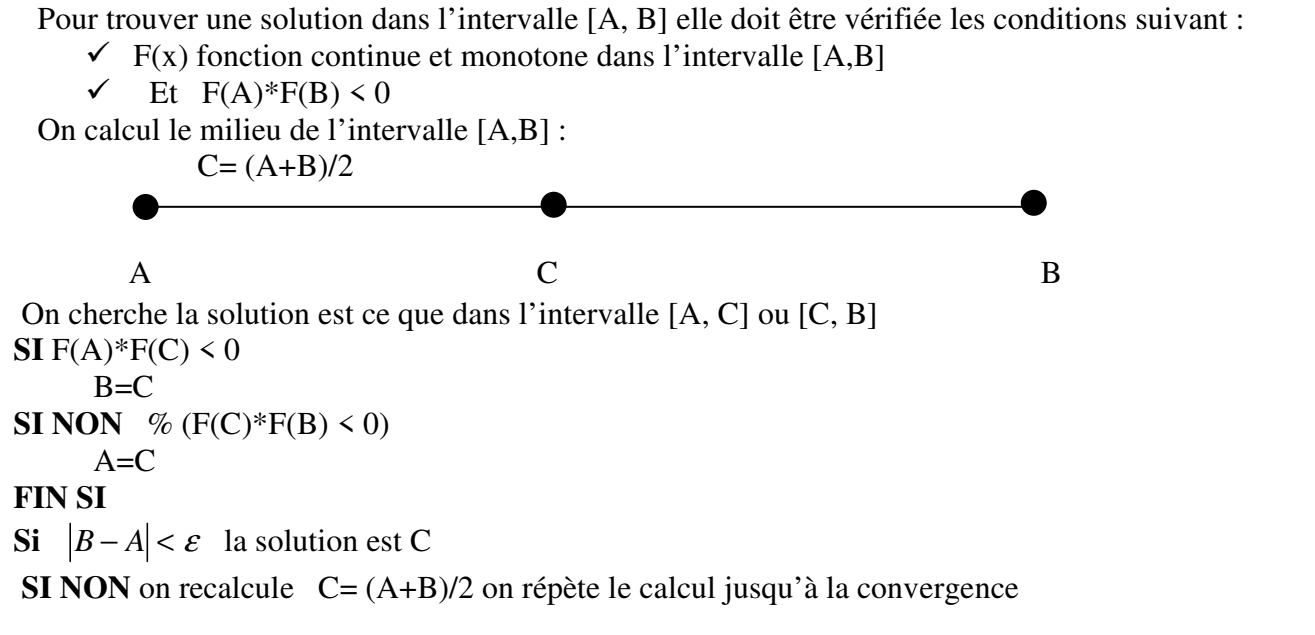

```
 Exercice 01
```
Soit f(x) une fonction continue dans l'intervalle  $[0,3]$  :  $f(x) = \sin(x) - x + 1$ 

```
clc
clear all 
f = \theta(x) \sin(x) - x + 1;a=0 ; b=3 ; epslon =0.01 ; 
if f(a)*f(b)<0 
 fprintf(' a, c, b, f(a), f(c), f(b)\n\langle n' \rangle while( abs(b-a)>epslon) 
            c=(a+b)/2 ; 
fprintf('%10.4f %10.4f %10.4f %10.4f %10.4f %10.4f\n',a,c,b,f(a),f(c),f(b))
            if f(a) * f(c) < 0 b=c; 
             else 
             a=c; 
             end 
         end 
fprintf('la solution = f(n', c)else 
fprintf(' pas de solution dans (a,b) ') 
end
```
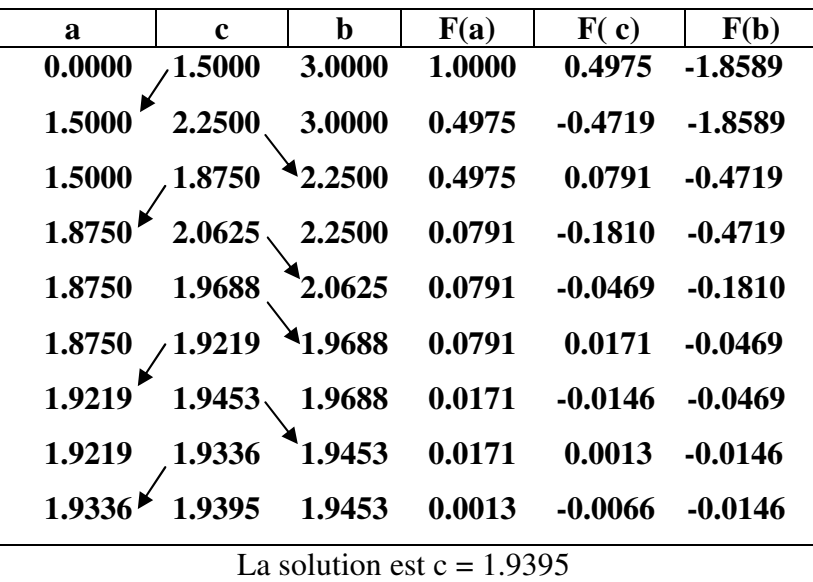

Pr. Djamel HADDAD Université Batna2 TC\_LMD H.S.I

## **Exercice**

- $\triangleright$  Tracer la courbe y=f(x) par la commande Plot(x,y)
- Par langage Matlab on peut résoudre équation non linéaire  $f(x)=0$  numériquement, en utilisant la command

 **fsolve(f,xe)** Tel que *xe* la valeur estime.

```
clc
clear all 
f=@(x)sin(x)-x+1 
x=[0:0.1:3] ; 
y=f(x); 
plot(x,y,x,0,'-*') 
xe=1 ; xc=fsolve(f,xe)
```
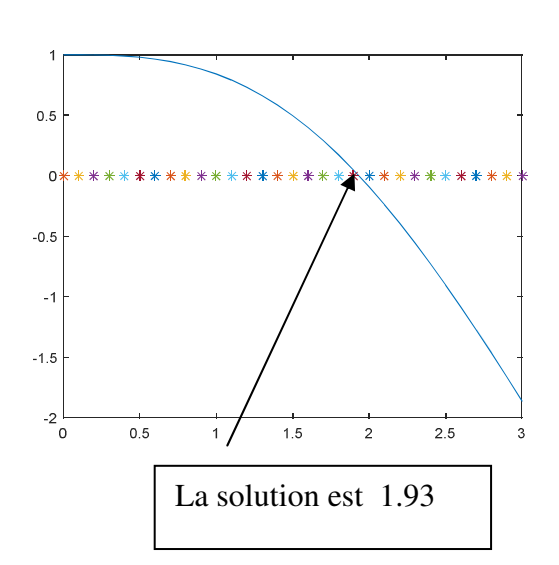

## **Exercice** 02

Résoudre équation non linéaire suivant  $F(x) = x^2 - 2 + \exp\left(\frac{1}{x}\right)$ *x*  $(1)$  $= x^2 - 2 + \exp\left(\frac{1}{x}\right)$ 

Méthode newton,  $Xe = -2$ ,  $\varepsilon = 0.001$ 

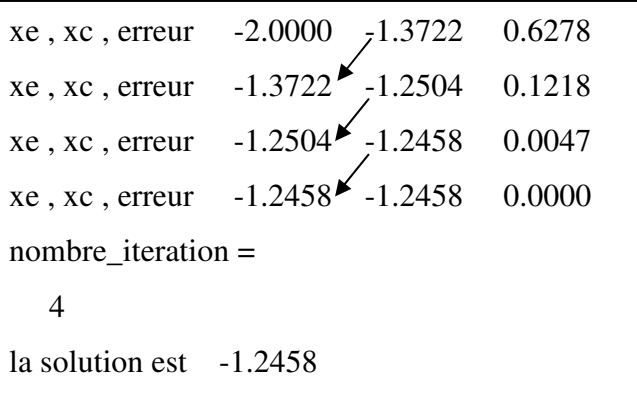

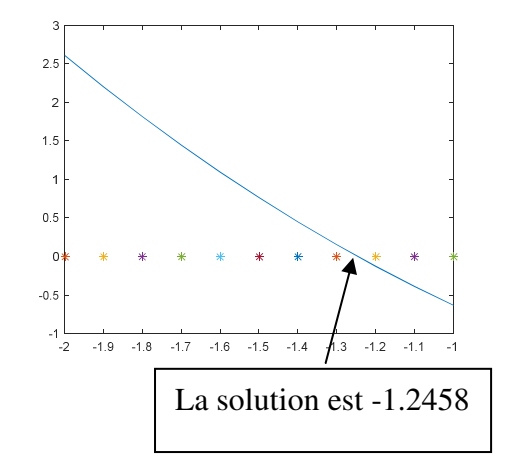

Méthode dichotome,  $[A, B] = [-2, -1]$ ,  $\varepsilon = 0.01$ 

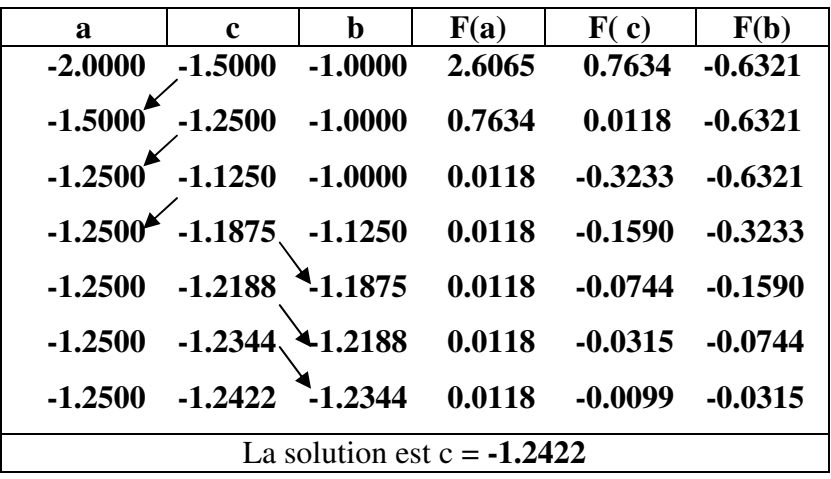